XCode32 Crack Keygen For (LifeTime)

#### **[Download](http://evacdir.com/.ZG93bmxvYWR8YWgxTVdScU0zeDhNVFkxTkRVeU1qRXhNSHg4TWpVM05IeDhLRTBwSUhKbFlXUXRZbXh2WnlCYlJtRnpkQ0JIUlU1ZA.mabry?basilica=carpooling&WENvZGUzMgWEN=jealously)**

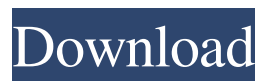

**XCode32 Crack+ With License Code [Updated-2022]**

## XCode32 is designed to ensure the privacy of

---------------------

your files while transferring them. - It protects files with a key by encoding them and decrypting them again. - When an XCode32-encrypted file is decoded, the encryption key is also stored in the file - This

encryption key is stored in the user profile so that it is not stored anywhere on the disk. - The key is randomly generated - You can choose to generate a key with a known bit size, as long as it is at least as long as the original file. - You

can choose to XCode your files or folders, or even select a file in the send to folder, then right click and "XCode with" XCode32. - XCode32 sends the encrypted file to XCode32.exe, encrypts it with the encryption key and

sends it back to your computer. - XCode32 then decrypts and saves the encrypted file on your disk. - You can now move your encrypted file to a secure location. - If you ever want to return to the original unencrypted state, you can XCode the file again and the encryption key will be saved in the file. - Note: XCode32 is designed to be used with your user profile. It will not store anything in the system folder. - XCode32 is useful for personal

documents and files that should be kept private. - This tool also has a built in decoder to enable file recovery after XCoding. - Supports Encrypting of: - 1 to 50 byte long key - Any type of file - Folders - Media files (for example,.jpg,.jpeg,.

avi,.mp4, etc.) - Filename case-sensitivity - Unicode or ASCII filenames - Unicode or ASCII filenames in any language - Unicode or ASCII filenames in any language - Text files - Binary files - Folders - Any folder - Fixed

length (for example,.txt,. doc,.docx,.xls,.xlsx, etc.) - Any size - Filenames with Unicode or ASCII characters - All filenames - Any encoding - Filenames including Unicode characters - Any Unicode characters -

#### Binary files - Any

**XCode32 [2022]**

If you are working in a group, XCode will keep the key a secret. It never leaks the key to other users, and it makes sure only the intended

recipient will be able to read and understand the XCode file. 1. Download XCode32 2. After downloading, you can run this XCode32 with: xcode32 [-e] [-u] [-k password] [-n number\_of\_passwords] [-m message\_to\_be\_encr

ypted] (where -e is for encryption, -u is for user, -k is for the key, and -n is for the number of encryptions) XCode is also available for download as standalone. The standalone version is a command line application that is

simpler to use, and it has no encryption support.Q: How to set process priority for a windows service application? I have a windows service (service1) running on Windows Server 2008 (x64). I need to move that service to Windows

Server 2012 (x64) to replace another windows service (service2) which is also running on that same server. The problem I'm facing is that service1 has one more instance running than service2 on the same server. I guess it's

because Windows services are marked as "Uninterruptible" and have a lower priority than "Interactive services" - that is service1 is more important than service2. I need to change the priority of service1 to a

lower value, so that it can be allowed to run multiple instances. The workaround I've found is to delete service1 and let service2 run instead, then re-create service1 again. However, I'd like to avoid that solution, so I'd like to know if there's

any way of setting the priority of service1 to a lower value. A: Use the SetServiceConfig 2.0 API to set the config with the SERVICE\_AC CEPT\_PRIORITY value: He was fired in the fall of 2005 after an investigation by a police

department internal affairs unit found he sexually harassed five female employees over the course of his career, police said. He was accused of grabbing a woman's breast and kissing her on the cheek as she left his office on

#### the evening of Jan. 31 77a5ca646e

**XCode32 Crack+ Activation Key For Windows**

 $=$  $=$  $=$  $=$  $=$  $=$  $\frac{1}{2}$ . Blockchain software is not required to run. 2. XCode32 requires Command Line Interaction (i.e. command line

================

=================

argument(s) are used). If XCode32 is opened from the GUI, it will prompt the user for a password. 3. The level of security offered by XCode32 is minimal. Encoded files could easily be cracked by professionals. 4.

XCode32 can be used to encrypt files on a network, but it cannot be used to transmit files over the Internet. 5. XCode32 cannot be used for file storage. 6. XCode32 can be used to create files from existing files. When a file is

XCoded with a key, it only has to be XCoded again with the same key to return to normal. 7. XCode32 allows the user to select a file or multiple files and right click to XCode32 the file or files. 8. XCode32 is open source, which

means you can edit the source code yourself to make your own custom versions. 9. XCode32 can also be put in the SendTo folder (in your user profile), then you can select a file or multiple files, right click, and "Send To"

## XCode32. 10. XCode32 is free to use for both personal and commercial use. Questions/Answers

=================

Does it work? Yes it does, I just encoded the file "python.py" with key: "python". I encoded "python.py" with key:

"python" then encoded it with the same key again to see if it's encoded correctly. It returned to normal. How do I use it? XCode32 can be run from the command line, however I am looking for a GUI version. How to I use XCode32? Press

Ctrl+C to Copy command line and paste it into a command line window in your application. Then enter the key: python When you run this, it will prompt for a password, then encode the file to return to normal. How

do I use XCode32 from a file/folder? In a Terminal or Command Prompt window, type: xc32 -i yourFile.txt Where do the files go? If you run XCode32 with a key, the file is XCode'd with a key.

**What's New In XCode32?**

--------------------

# XCode32 is a simple command line tool designed to protect a file with a password by performing a mathematical calculation on each byte. The coding

is bidirectional because the same process is used in encoding as decoding. XCode32 can also be put in the SendTo folder (in your user profile), then you can select a file or multiple files, right click, and "Send To" XCode32. XCode is a

bidirectional file encoder: when a file is XCoded with a key, it only has to be XCoded again with the same key to return to normal. The key can be anywhere from 1 to 50 bytes long. It is case-sensitive. NOTE: The level of

security offered by XCode is minimal. Encoded files could easily be cracked by professionals. Runtime: ---------- This software is developed using.NET Framework 3.5. In order to function, it requires.NET

## Framework 3.5 SP1. If you have a version earlier than 3.5, please update to the latest version. License: ---------- XCode and XCode32 source code is licensed under the GNU GPL. See the COPYING file for the

### license text. System Requirements:

--------------------

XCode32 requires.NET Framework 3.5 SP1. If you have a version earlier than 3.5, please update to the latest version. System: ------- Windows 2000/XP/Vista /7/8/8.1/10 System: ------- OS: Windows 200 0/XP/Vista/7/8/8.1/10 System: ------- CPU: x86, x64 System: ------- RAM: 128 MB (XP) or 256 MB (Vista and later) or 512 MB (Windows 7 or later) System: ------- Hard Disk: 32 MB (XP),

64 MB (Vista and later), 512 MB (Windows 7 and later) System: ------- Power Supply: AC Adapter System: ------- Disk Space: 5 GB System: ------- Disk Space: 50 MB (XP) or 100 MB (Vista and later) or 200 MB (Windows 7

or later) System: ------- Disk Space: 20 MB (XP), 50 MB (Vista and later), 500 MB (Windows 7 and later) System: ------- Disk Space: 15 MB (XP) or 30 MB (Vista and later) or 150 MB (Windows 7 and later) Usage: ------

To use XCode32, do the following: 1. Install.NET Framework 3.5 SP1 2. Install Visual Studio 2010 or greater 3. Open a command prompt window 4. In the command prompt window,

**System Requirements For XCode32:**

• Dual Core 1GHz or better • 2GB of RAM • 512 MB of free space • Direct X 9.0c or OpenGL 2.0 • Windows XP, Windows Vista, Windows 7, Windows 8, Windows 8.1 •

Minimum 1024x768 screen resolution • Internet connection • Headset connection • Internet Browser (IE9+, Chrome, Firefox, etc.) • Sound card compatible with the headset • Please note that the headset and controller need to be

#### Related links:

<https://significadodesuenos.xyz/wp-content/uploads/2022/06/Termius.pdf> <https://www.plori-sifnos.gr/bluelightcat-download/> https://socialtak.net/upload/files/2022/06/pBHOm6LvX7jjRE7SL33j\_06\_4682917118c66da645e4 [53f83c980979\\_file.pdf](https://socialtak.net/upload/files/2022/06/pBHOm6LyX7jjRE7SL33j_06_4682917118c66da645e453f83c980979_file.pdf) <https://kcci.pk/wp-content/uploads/2022/06/Amalbumate.pdf> <http://buymecoffee.co/?p=2836> [http://18.138.249.74/upload/files/2022/06/xYjpakaLa4aPQNGkBLae\\_06\\_4682917118c66da645e4](http://18.138.249.74/upload/files/2022/06/xYjpakaLa4aPQNGkBLae_06_4682917118c66da645e453f83c980979_file.pdf) [53f83c980979\\_file.pdf](http://18.138.249.74/upload/files/2022/06/xYjpakaLa4aPQNGkBLae_06_4682917118c66da645e453f83c980979_file.pdf) [https://www.nosnitches.com/upload/files/2022/06/fskOlmZ4LFF1WDy2G5XL\\_06\\_4682917118c6](https://www.nosnitches.com/upload/files/2022/06/fskOlmZ4LFF1WDy2G5XL_06_4682917118c66da645e453f83c980979_file.pdf) [6da645e453f83c980979\\_file.pdf](https://www.nosnitches.com/upload/files/2022/06/fskOlmZ4LFF1WDy2G5XL_06_4682917118c66da645e453f83c980979_file.pdf) [https://fennylaw.com/wp-content/uploads/2022/06/String\\_Extractor.pdf](https://fennylaw.com/wp-content/uploads/2022/06/String_Extractor.pdf) <http://www.zebrachester.com/winreducer-ex-81-7-96-crack-product-key-3264bit-latest-2022/> [https://facepager.com/upload/files/2022/06/vjSApQduHUUXELzbqBgG\\_06\\_4682917118c66da64](https://facepager.com/upload/files/2022/06/vjSApQduHUUXELzbqBgG_06_4682917118c66da645e453f83c980979_file.pdf) [5e453f83c980979\\_file.pdf](https://facepager.com/upload/files/2022/06/vjSApQduHUUXELzbqBgG_06_4682917118c66da645e453f83c980979_file.pdf)